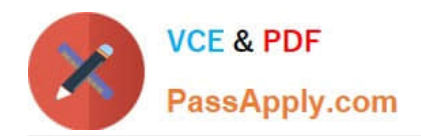

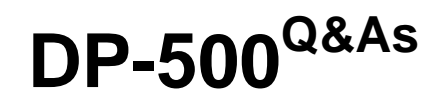

Designing and Implementing Enterprise-Scale Analytics Solutions Using Microsoft Azure and Microsoft Power BI

# **Pass Microsoft DP-500 Exam with 100% Guarantee**

Free Download Real Questions & Answers **PDF** and **VCE** file from:

**https://www.passapply.com/dp-500.html**

## 100% Passing Guarantee 100% Money Back Assurance

Following Questions and Answers are all new published by Microsoft Official Exam Center

**Colonization** Download After Purchase

- **@ 100% Money Back Guarantee**
- **63 365 Days Free Update**
- 800,000+ Satisfied Customers

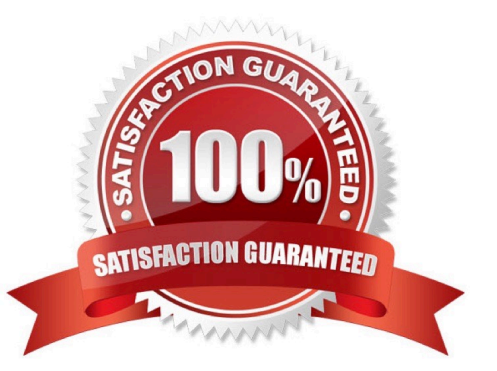

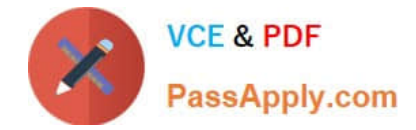

#### **QUESTION 1**

You have a Power BI dataflow named DF1 that contains the following columns:

OrderID SaleDate ProductID SalesAmount ProductCategory

You create a Power BI dataset named DS1 that uses DF1 as a data source. DS1 creates an aggregated view of the data in DF1. The view contains the following columns:

SaleMonth SalesAmount ProductCategory

You need to minimize how long it takes to refresh DS1.

What should you do first?

- A. Add a computed entity to DF1.
- B. Create a custom function in DS1.
- C. Create a linked entity in DF1.
- D. Add a computed column to DS1.

Correct Answer: D

#### **QUESTION 2**

You have a Power BI tenant.

You need to ensure that all reports use a consistent set of colors and fonts. The solution must ensure that the colors and fonts can be applied to existing reports.

What should you create?

A. a report theme file

B. a PBIX file

C. a Power BI template

Correct Answer: A

#### **QUESTION 3**

You need to recommend changes to the Power BI tenant to meet the technical requirements for external data sharing. Which tenant setting should you recommend disabling?

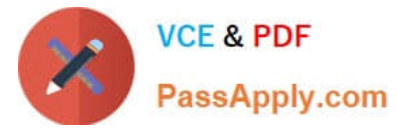

- A. Allow shareable links to grant access to everyone in your organization.
- B. Allow Azure Active Directory guest users to edit and manage content in the organization.
- C. Users can reassign personal workspaces.
- D. Show Azure Active Directory guests in lists of suggested people.

Correct Answer: A

### **QUESTION 4**

You have a Power Bl dataset named Dataset1.

In Dataset1, you currently have 50 measures that use the same time intelligence logic.

You need to reduce the number of measures, while maintaining the current functionality.

Solution: From Tabular Editor, you create a calculation group.

Does this meet the goal?

A. Yes

B. No

Correct Answer: A

#### **QUESTION 5**

You have an Azure Synapse Analytics dataset that contains data about jet engine performance. You need to score the dataset to identify the likelihood of an engine failure. Which function should you use in the query?

A. PIVOT

B. GROUPING

- C. PREDICT
- D. CAST

Correct Answer: C

[Latest DP-500 Dumps](https://www.passapply.com/dp-500.html) [DP-500 Study Guide](https://www.passapply.com/dp-500.html) [DP-500 Braindumps](https://www.passapply.com/dp-500.html)